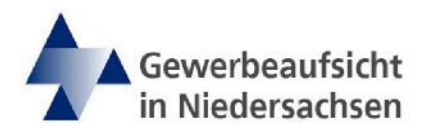

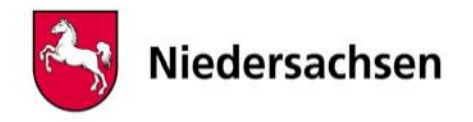

## **Antrag auf Genehmigung der Beschäftigung einer schwangeren/stillenden Frau zwischen 20.00 Uhr und 22.00 Uhr nach § 28 Mutterschutzgesetz**

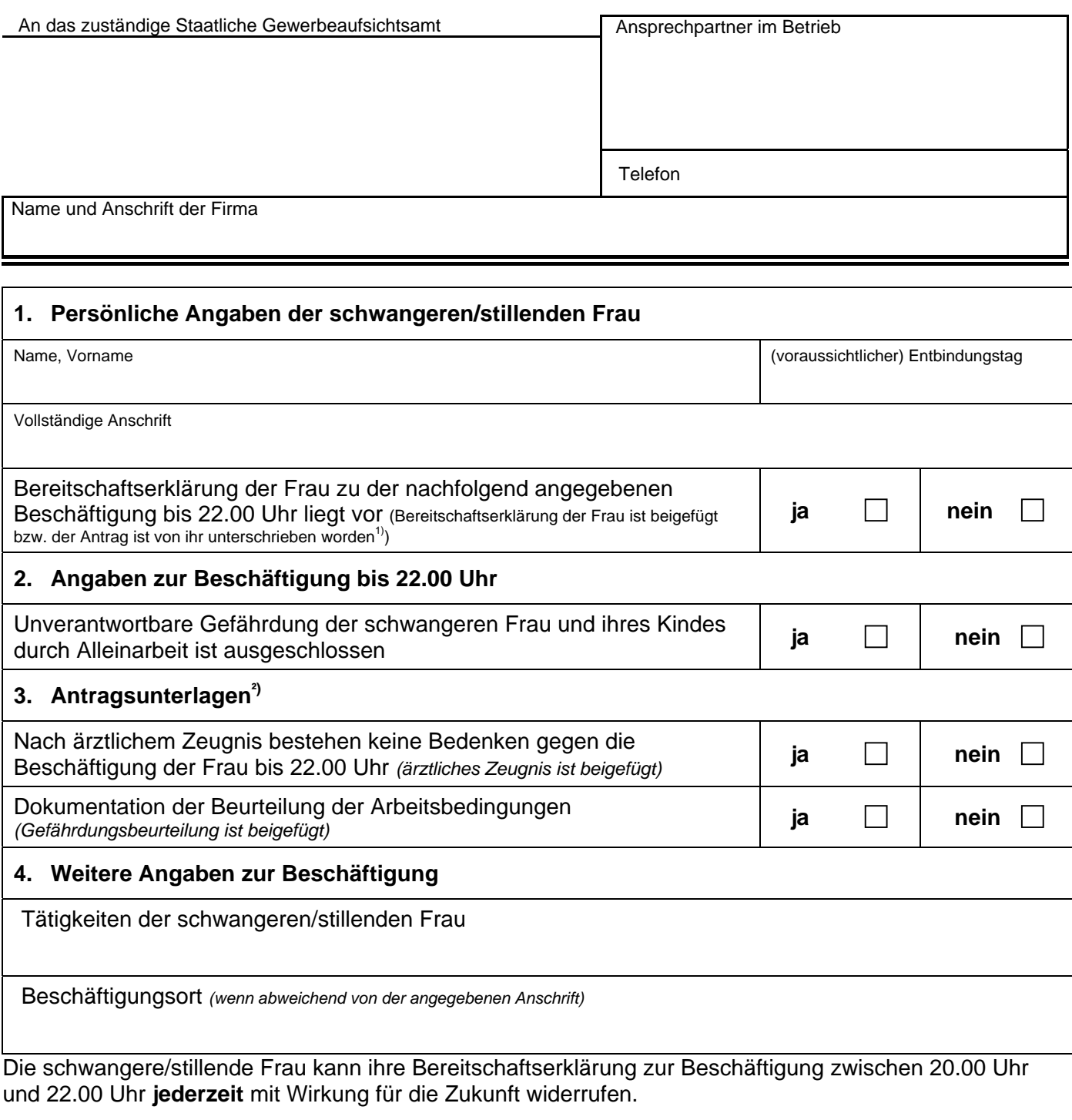

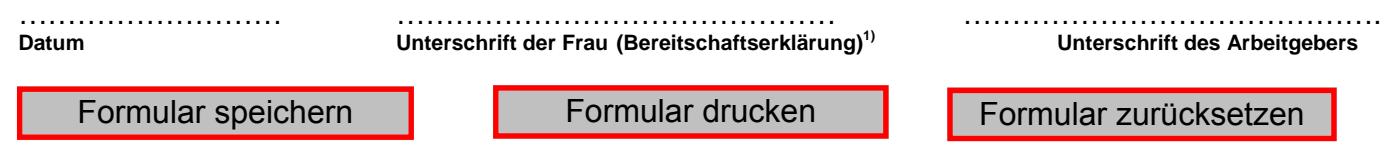

**Hinweis:** Die behördliche Ausnahmegenehmigung nach § 28 Abs.1 MuSchG zur Beschäftigung einer schwangeren/stillenden Frau zwischen 20.00 Uhr und 22.00 Uhr ist eine kostenpflichtige Amtshandlung - auch bei Eintritt der Genehmigungsfiktion.

 $1)$  erspart ggf. die Anhörung der schwangeren/stillenden Frau nach § 28 Verwaltungsverfahrensgesetz

<sup>2)</sup> ein unvollständiger Antrag führt stets zur Nachforderung der fehlenden Unterlagen/Angaben und löst den Lauf der 6-wöchigen Frist für den Eintritt der Genehmigungsfiktion nach § 28 Abs. 3 MuSchG nicht aus.